Imprimir formulario

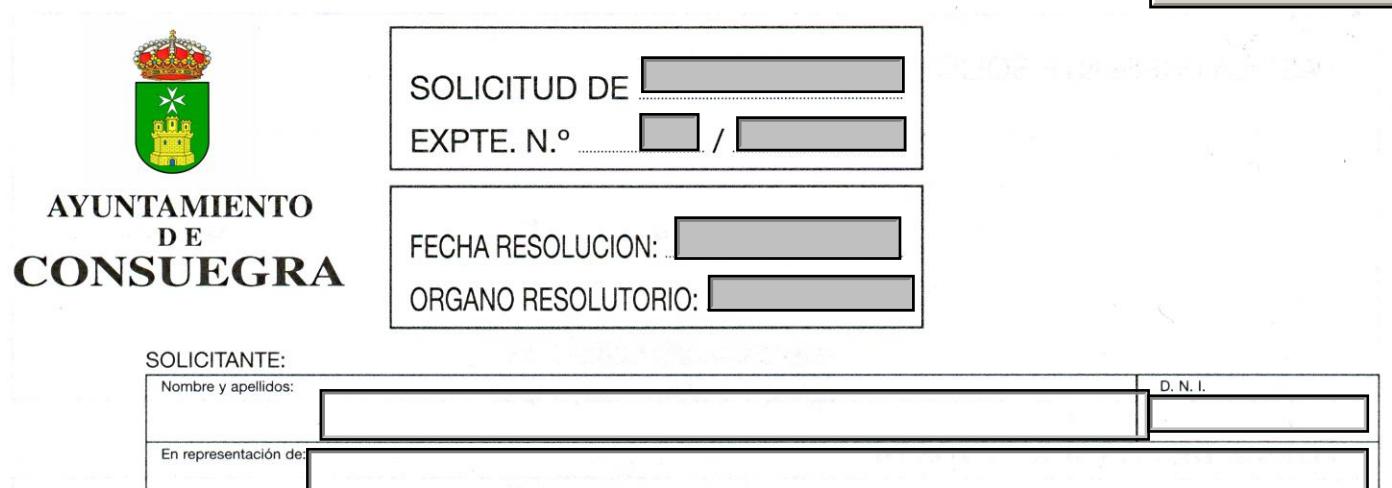

**EXPONE:** 

Domicilio:<br>C/PL.

TELEFONOS

Localidad:

 $C. P.$ 

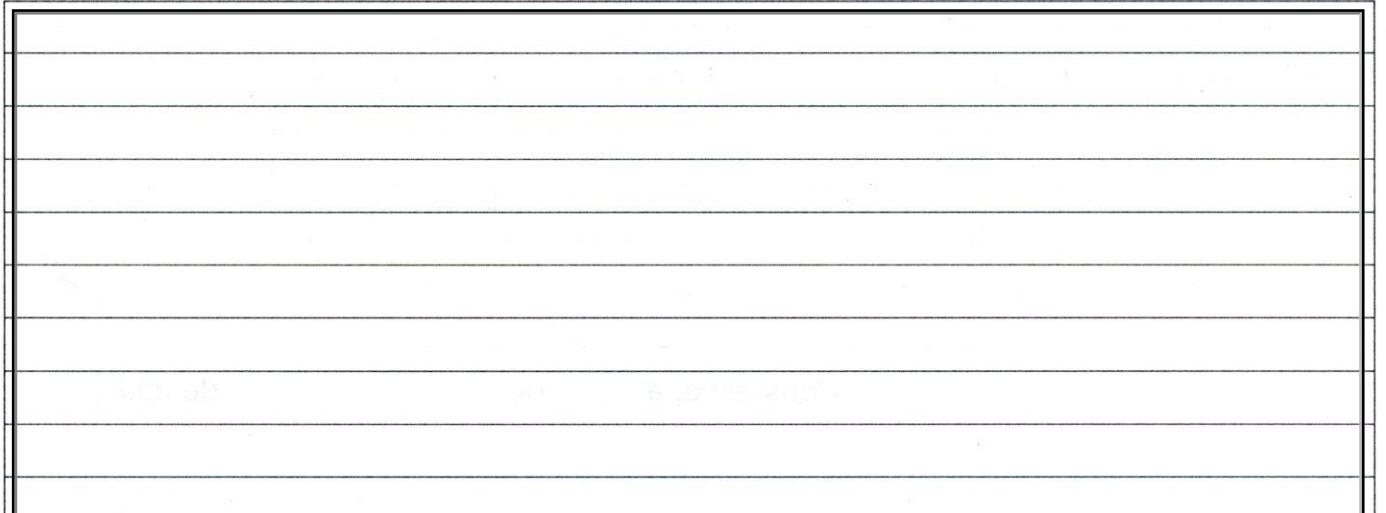

Fijo:

## **SOLICITA:**

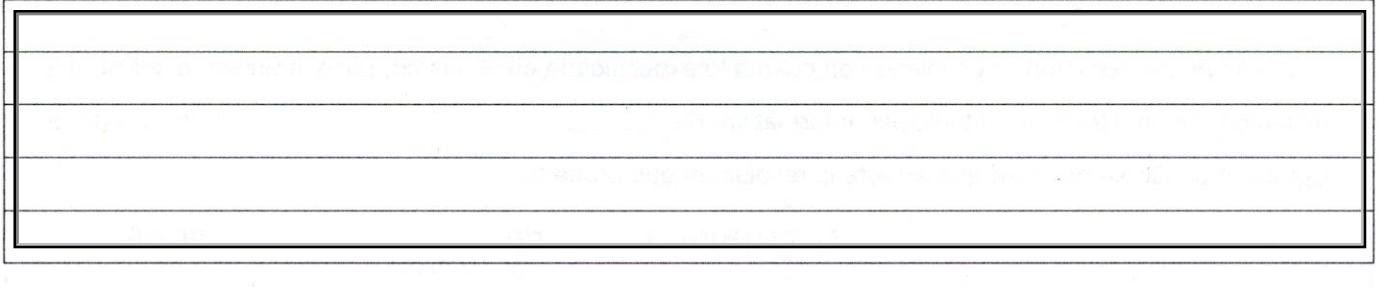

 $\overline{\phantom{a}}$ de 20. $\overline{\phantom{a}}$ Consuegra, a de Firma del interesado,

Provincia:

ILMO. SR. ALCALDE-PRESIDENTE DEL EXCMO. AYUNTAMIENTO DE CONSUEGRA (TOLEDO)